Pensieve header: Implementing U(g0).

## Implementing g<sub>0</sub>

```
f[1]
f[1]f@1
f[1]1 // f
f[1]huan = 7
7
 PBWRule = {e → 1, l → 2, f → 3};
 B[U@l, U@e] = -B[U@e, U@l] = U@e;
 B[U@f, U@l] = -B[U@l, U@f] = U@f;
 B[U@e, U@f] = -B[U@f, U@e] = h U[];
B[U[e], f // U]
- h U[]
 U_i [\mathcal{E}_i] := \mathcal{E}_i /. {h \rightarrow h<sub>i</sub>, t \rightarrow t<sub>i</sub>, u_U :> Replace [u, x_ :> x<sub>i</sub>, 1]};
 B[x_, x_] = 0;
 B[U[(x_1)_i], U[(y_1)_i]] := B[U[x_i], U[y_i]] = U_i[B[U@x, U@y]];B[U[(X_1)<sub>i</sub>], U[(Y_2)<sub>j</sub>]] /; i = 1 = j := 0;B[X_1, y_2] := X \cdot Y \cdot Y \cdot X;
U3[h U[r, e, i, n]]
h_3 U[r_3, e_3, i_3, n_3]B[U@e2, U@f2]
-h<sub>2</sub> U[]
B[U@e2, U@f3]
\thetaPrecedesEqual[x, y]
x \leq y? OrderedQ
```
OrderedQ[ $h[e_1, e_2, \ldots]$ ] gives True if the  $e_i$  are in canonical order, and False otherwise.  $\gg$ 

```
OrderedQ[{1, 2}]
True
OrderedQ[{2, 1}]
False
{e, f} /. PBWRule
{1, 3}x_ ⪯ y_ := OrderedQ[{x, y} /. PBWRule];
 x_ ≺ y_ := ! OrderedQ[{y, x} /. PBWRule];
 \textsf{Simp} [ \, \mathcal{E} \, ] := \textsf{Collect} [ \, \mathcal{E}, \, \mathsf{U}, \, \textsf{Expand} ]Unprotect[NonCommutativeMultiply];
 NonCommutativeMultiply[x_] := x;
 \theta * * = * * \theta = 0;x_ ** U[] := x; U[] ** x_ := x;
 (a_+ * x_- 0) * * (b_- * y_- 0) := \text{If } [ab == 0, 0, \text{ Simp}[ab (x * * y)]](a_+ * x_0) * * y_ - := \text{Simp}[a(x**y)]; x_* * (a_* * y_0) := \text{Simp}[a(x**y)];x_Plus ** y_ := (# ** y) & /@ x; x_ ** y_Plus := (x ** #) & /@ y;
 U[x_]:*U[y_]:=If[x \lt y, U[x, y], U[y, x]+B[U@x, U@y]];U[x_] ** U[y_1, yy_{-}] := If [x \le y_1, U[x, y_1, yy], (U \otimes x * * U \otimes y_1) * * U \otimes yy];U[xx__, xn_] ** U[yy__] := U@xx ** (U@xn ** U@yy);
 UU[L_{---}, X_{--}^n, r_{---}] := UU[L, Sequence@@Table[X, {n}], r]
```

```
UU[l___, 1, r___] := UU[l, r];
UU[] = U[];
UU[L_1, r_{---}] := U[L] ** UU[r];
```
Testing g<sub>0</sub>

```
UProducts[{}, 0] = {UU[]};
UProducts[{}, n_Integer] /; n > 0 = {};
UProducts[{x_, xs___}, n_Integer] :=
  Sort@Flatten@Table[UU[x<sup>k</sup>] ** u, {k, 0, n}, {u, UProducts[{xs}, n - k]}];
UProducts[xs_List, k_Integer, n_Integer] :=
  UProducts[Flatten@Table[xj, {x, xs}, {j, k}], n];
UProducts[any__, {n_}] := Flatten@Table[UProducts[any, k], {k, 0, n}];
```
**B[U@f1, U@e1]**

**UProducts[{e, l, f}, 2, {3}] bas = UProducts[{e, l, f}, 2, {3}];** Table  $[B[x, y] + B[y, x], {x, bas}, {y, bas}]$  // Flatten // Union

```
bas = UProducts[{e, l, f}, 2, {2}];
Table[
   {x, y, z} = xyz;
   Simp[B[B(x, y], z] + B[B[y, z], x] + B[B[z, x], y]],{xyz, Subsets[bas, {3}]}
  ] // Flatten // Union
bas = UProducts[{e, l, f}, 2, {2}];
Table[
   {x, y, z} = xyz;
   Simp[x ** (y ** z) - (x ** y) ** z],
   {xyz, Subsets[bas, {3}]}
  ] // Flatten // Union
```
## Testing CYBE

 $\mathbf{r}_{i_-,j_-} := \mathbf{h}_i \mathbf{U} \mathbf{U} [\mathbf{1}_j] + \mathbf{U} \mathbf{U} [\mathbf{f}_i, \mathbf{e}_j]$  $B[r_{1,2}, r_{1,3}]$  $B[r_{1,3}, r_{2,3}]$  $B[r_{1,2}, r_{2,3}]$  $B[r_{1,2}, r_{1,3}] + B[r_{1,3}, r_{2,3}] + B[r_{1,2}, r_{2,3}]$ 

Testing YBE

**UExp[**n\_Integer**,** u\_**] := Module{t},**  $t = U$ [];  $\text{Simp}\left[\text{t} + \text{Sum}\left[\frac{\text{t} = \text{t} \star \star \boldsymbol{u}}{\text{k}!}, \text{ {k, n}}\right]\right]$ **; R**<sub>i\_</sub>,j<sub>\_</sub>**[**n\_**]** := **UExp**[n,  $\mathbf{r}_{i,j}$ ];

**UExp[5, U@e1]**

**R1,2[4]**

With  $[$  {n = 2}, Simp  $[R_{1,2}[n]$  \*\*  $R_{1,3}[n]$  \*\*  $R_{2,3}[n]$  -  $R_{2,3}[n]$  \*\*  $R_{1,3}[n]$  \*\*  $R_{1,2}[n]$ ]] // Short

**ToDegree** $[n_$ **]**  $[\mathcal{E}_$ **]**  $:=$  **Simp** $[\mathcal{E}/\mathbf{.} \{h_i] \rightarrow \hbar h_i, u_U \rightarrow \hbar^{Count[u,f_1]} u\}$  /. a\_. x\_U **⧴ Normal[Series[**a**, {ℏ, 0,** n**}]] \*** x **/. ℏ → 1**

**With[{n = 2},** Simp  $[R_{1,2}[n]$  \*\*  $R_{1,3}[n]$  \*\*  $R_{2,3}[n]$  -  $R_{2,3}[n]$  \*\*  $R_{1,3}[n]$  \*\*  $R_{1,2}[n]$ ] // ToDegree  $[n+2]$ ]  $\text{With}[\{n = 3\}, \text{Simp}[R_{1,2}[n] \star \star R_{1,3}[n] \star \star R_{2,3}[n] - R_{2,3}[n] \star \star R_{1,3}[n] \star \star R_{1,2}[n]]$  // ToDegree[n]] The "Internal Multiplication" and Meta-Associativity

```
m[i_, j_, k_][6_ := Simp[6] /. {
        u U \rightarrowUU @@ Join \lceilDeleteCases \lceil u, x_{-i,j} \rceil, U @@ Cases \lceil u, x_{-i} \rightarrow x_k \rceil, U @@ Cases \lceil u, x_{-i} \rightarrow x_k \rceil ,
        h_{i,j} \rightarrow h_k\vert \cdot \vert
```

```
UU[e1, l4, f2]
UU[e1, l4, f2] // m[1, 2, 3]
UU[e1, l4, f2] // m[2, 1, 3]
Union@Table
  u // m[1, 2, 1] // m[1, 3, 1] - u // m[2, 3, 2] // m[1, 2, 1],
  {u, UProducts[{e, l, f}, 4, {3}]}
 \mathbf{I}
```
The Invariant of the Trefoil

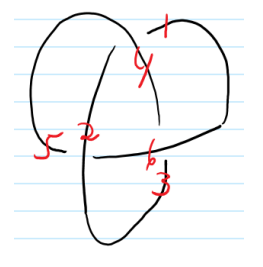

**With[{n = 2}, R4,1[n] \*\* R2,5[n] \*\* R6,3[n] // ToDegree[n]]**

```
With[{n = 2},
 R_{4,1}[n] **R_{2,5}[n] **R_{6,3}[n] // ToDegree[n] // m[1, 2, 1] // m[1, 3, 1] // m[1, 4, 1] //
   m[1, 5, 1] // m[1, 6, 1]]
With[{n = 3},
 R_{4,1}[n] **R_{2,5}[n] **R_{6,3}[n] // ToDegree[n] // m[1, 2, 1] // m[1, 3, 1] // m[1, 4, 1] //
   m[1, 5, 1] // m[1, 6, 1]]
```
Ordering Symbols

```
[n_, poly_, specs___] := Module{vs, us},
   vs = Join @@ First /@ {specs};
   us = \text{Join} \otimes \left( \{ \text{species} \} \middle| / \left( \underbrace{l \rightarrow s} \right) \rightarrow \left( \underbrace{l \rightarrow x_{-i}} \rightarrow x_s \right) \right);Total
     CoefficientRules [Normal@Series [poly, {\hbar, 0, n}], vs] /. (p_{-} \rightarrow c_{-}) \Rightarrow c UU @@ (us^p)]]
```